# XONAZ XERRA GAMING PC GUIDE

## 1. Unpack Your New PC

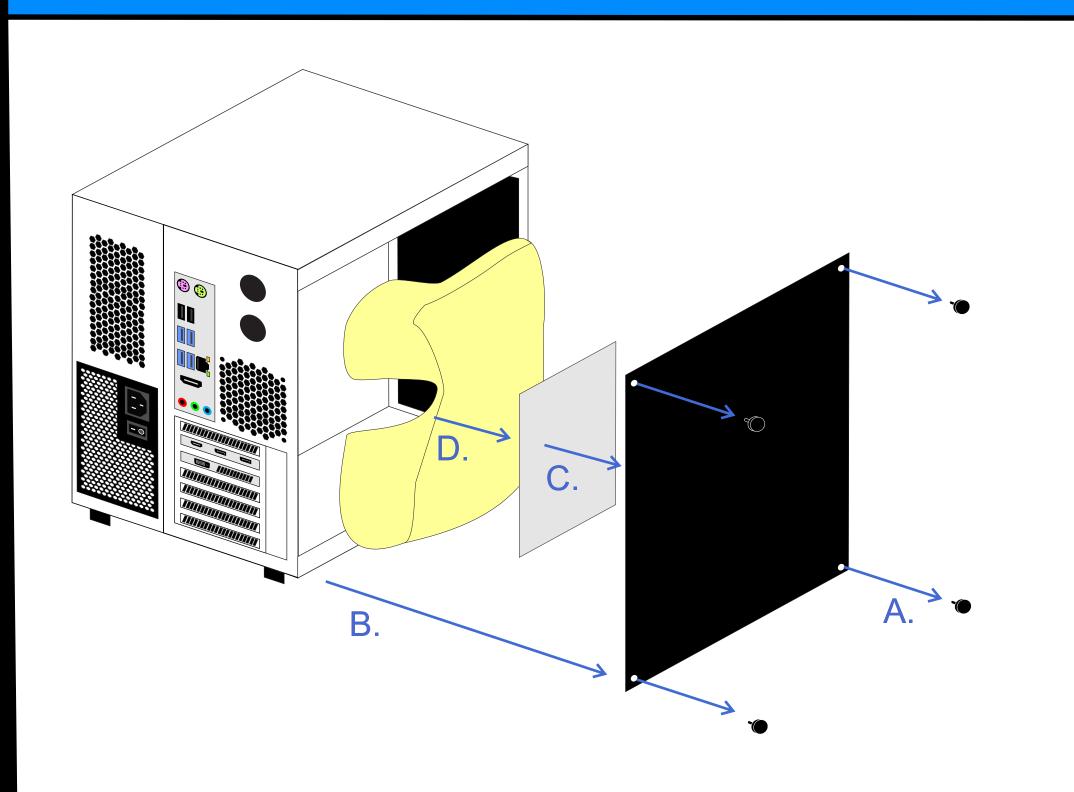

- Remove the thumb screws holding the glass panel on.
- Remove the glass panel.
- C. Remove the info sheet covering the protective foam.
- Remove the protective foam from the inside of the PC (carefully as to not dislodge any wires).

## 4. Connect The Power Cable

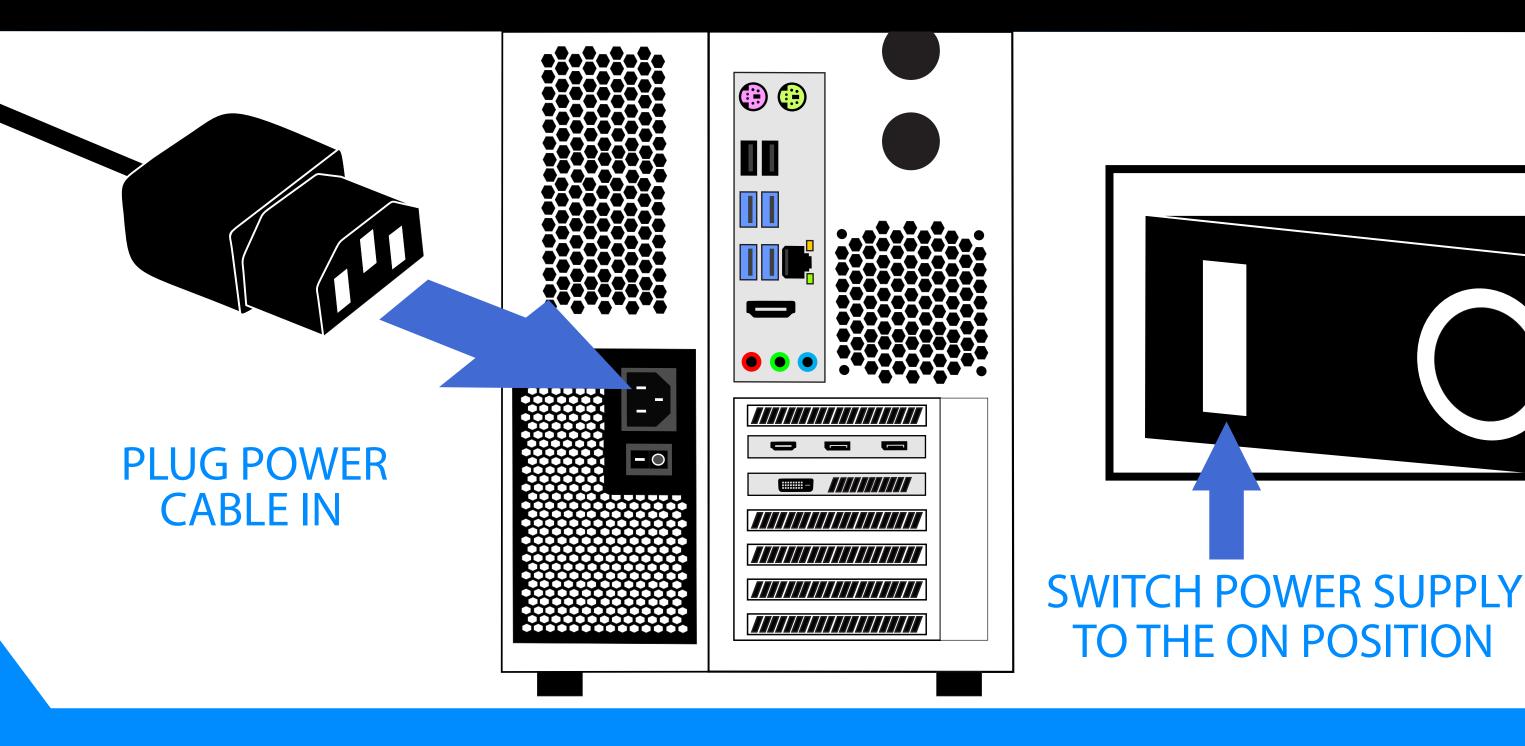

#### 5. Power On Your New PC

PRESS THE **POWER BUTTON**  Please do not power off your PC during the initial setup process.

# 2. Connect Peripherals

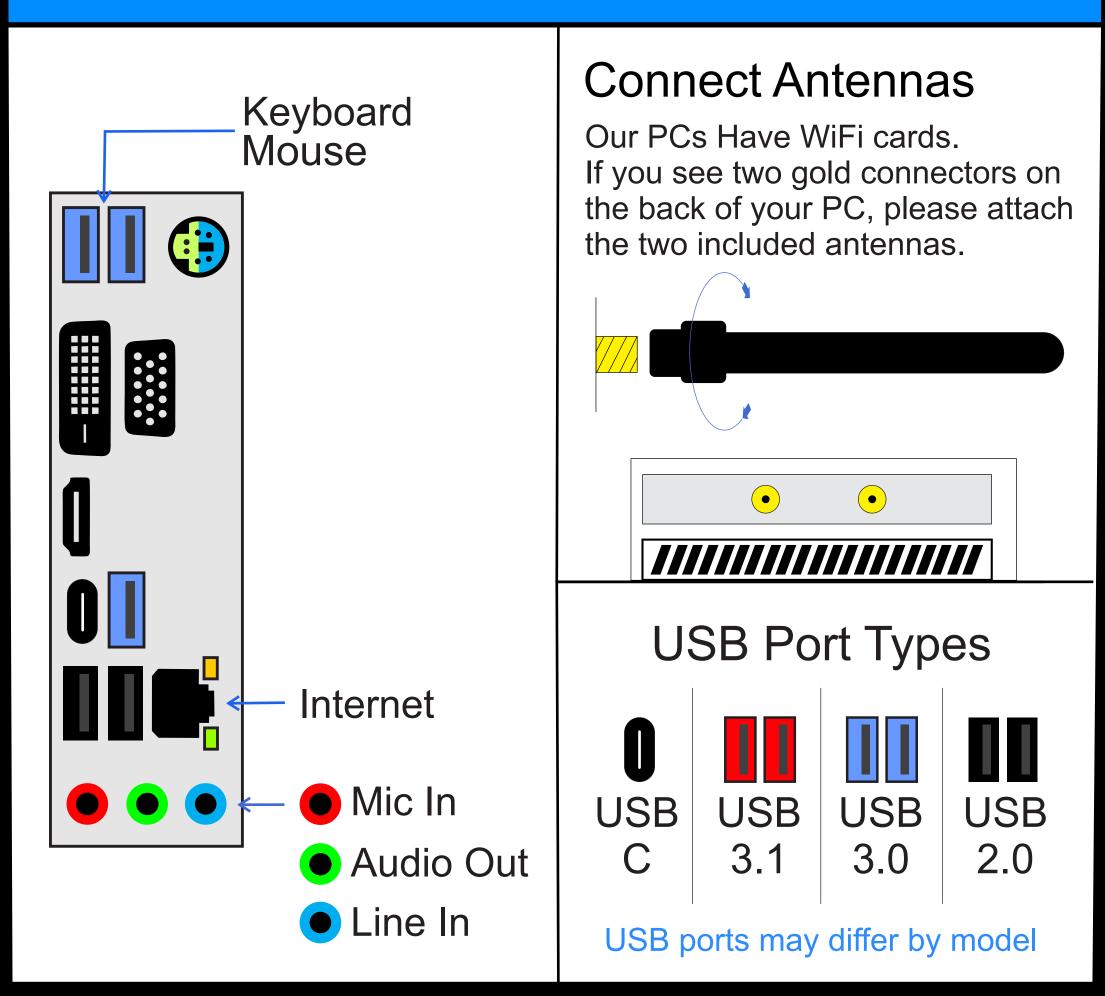

#### 3. Connect Your Monitor

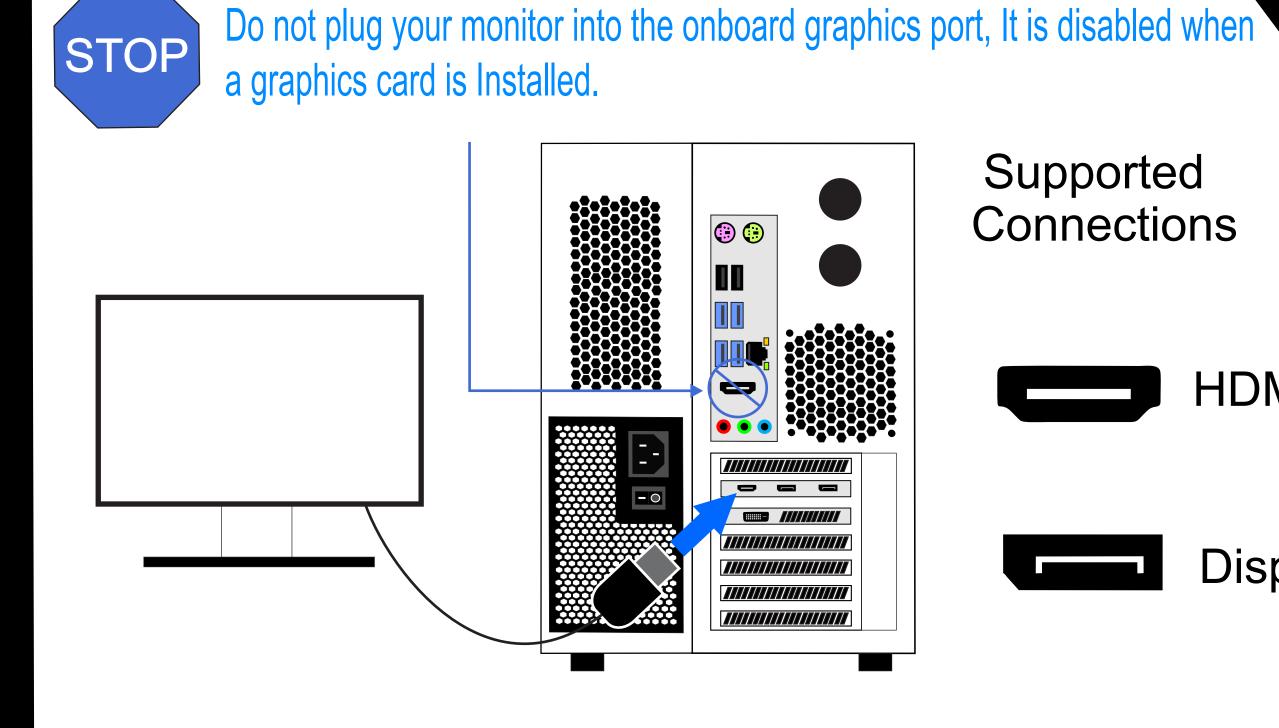

Supported Connections

**HDMI** 

Display Port

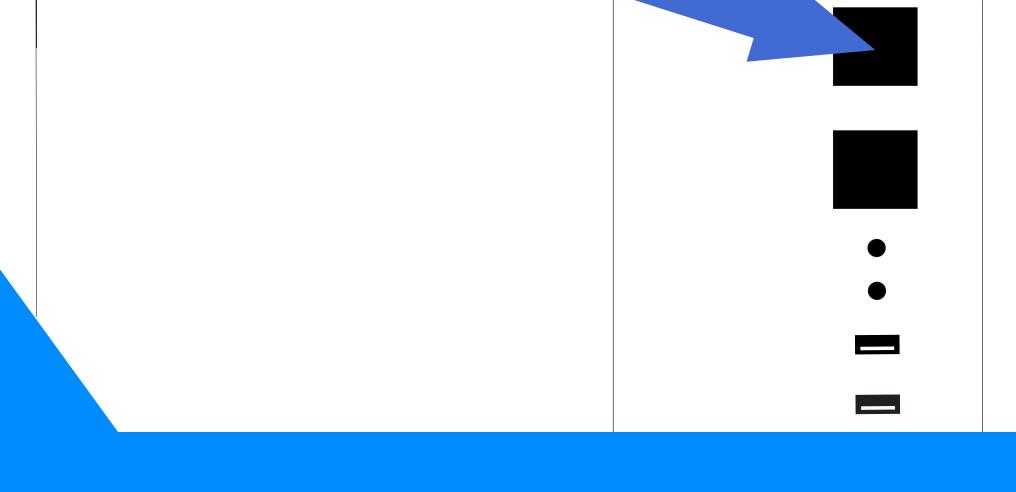

### 6. Finish

#### WAIT FOR WINDOWS TO LOAD

Follow the on-screen instruction to complete your installation, setup your login, and configure your privacy settings.